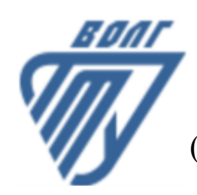

# **МИНОБРНАУКИ РОССИИ**

Волжский политехнический институт

(филиал) федерального государственного бюджетного образовательного учреждения высшего образования «Волгоградский государственный технический университет»

 **Вечерний факультет**

Вечерний факультет Декан Лапшина С.В. 30.08.2023 г. УТВЕРЖДЕНО

# **ПРАКТИКУМ ПО 1С 1С: Предприятие**

# рабочая программа дисциплины (модуля, практики)

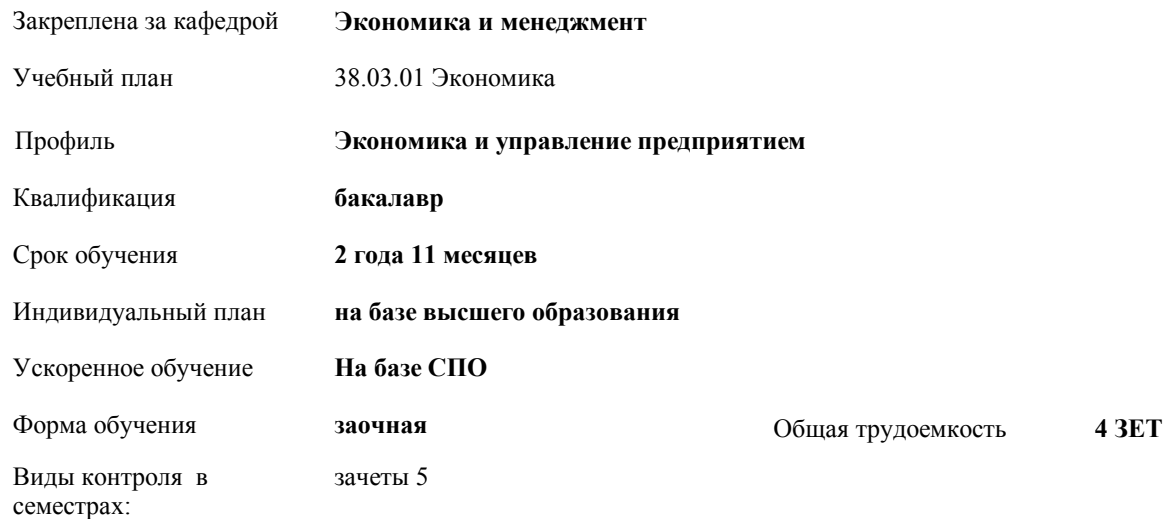

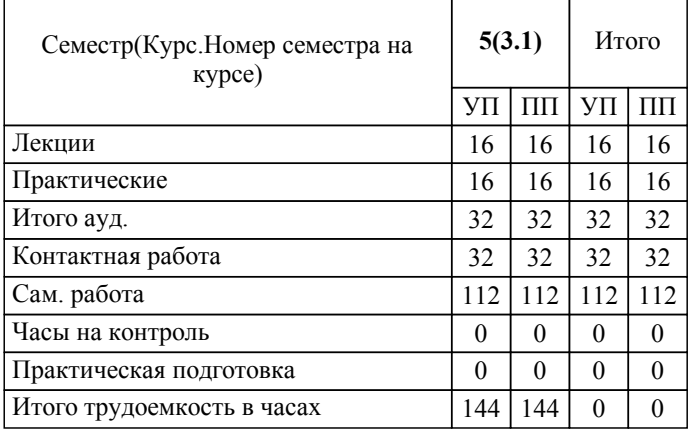

### ЛИСТ ОДОБРЕНИЯ И СОГЛАСОВАНИЯ РАБОЧЕЙ ПРОГРАММЫ

Разработчик(и) программы:

доцент, к.э.н., Водопьянова Н.А.

Рецензент(ы): (при наличии)

**1С: Предприятие** Рабочая программа дисциплины (модуля, практики)

разработана в соответствии с ФГОС ВО:

Федеральный государственный образовательный стандарт высшего образования - бакалавриат по направлению подготовки 38.03.01 Экономика (приказ Минобрнауки России от 12.08.2020 г. № 954)

38.03.01 Экономика составлена на основании учебного плана:

Профиль: Экономика и управление предприятием

утвержденного учёным советом вуза от 31.05.2023 протокол № 10.

Рабочая программа одобрена на заседании кафедры: Экономика и менеджмент Зав. кафедрой, к.э.н., доцент Водопьянова Н.А.

СОГЛАСОВАНО: Вечерний факультет Председатель НМС факультета Лапшина С.В. Протокол заседания НМС факультета № 1 от 30.08.2023 г.

Рабочая программа дисциплины (модуля, практики) актуализирована

#### **1. ЦЕЛИ И ЗАДАЧИ ОСВОЕНИЯ ДИСЦИПЛИНЫ (МОДУЛЯ, ПРАКТИКИ). ВИД, ТИП ПРАКТИКИ, СПОСОБ И ФОРМА (ФОРМЫ) ЕЕ ПРОВЕДЕНИЯ.**

подготовка специалиста, способного формировать документи-рованную систематизированную информацию об объектах бух-галтерского учета в соответствии с законодательством Российской Федерации и составлять на ее основе бухгалтерскую (финансовую) отчетность, раскрывающую информацию о финансовом положении экономического субъекта на отчетную дату, финансовом результате его деятельности и движении денеж-ных средств за отчетный период, необходимую пользователям этой отчетности для принятия экономических решений

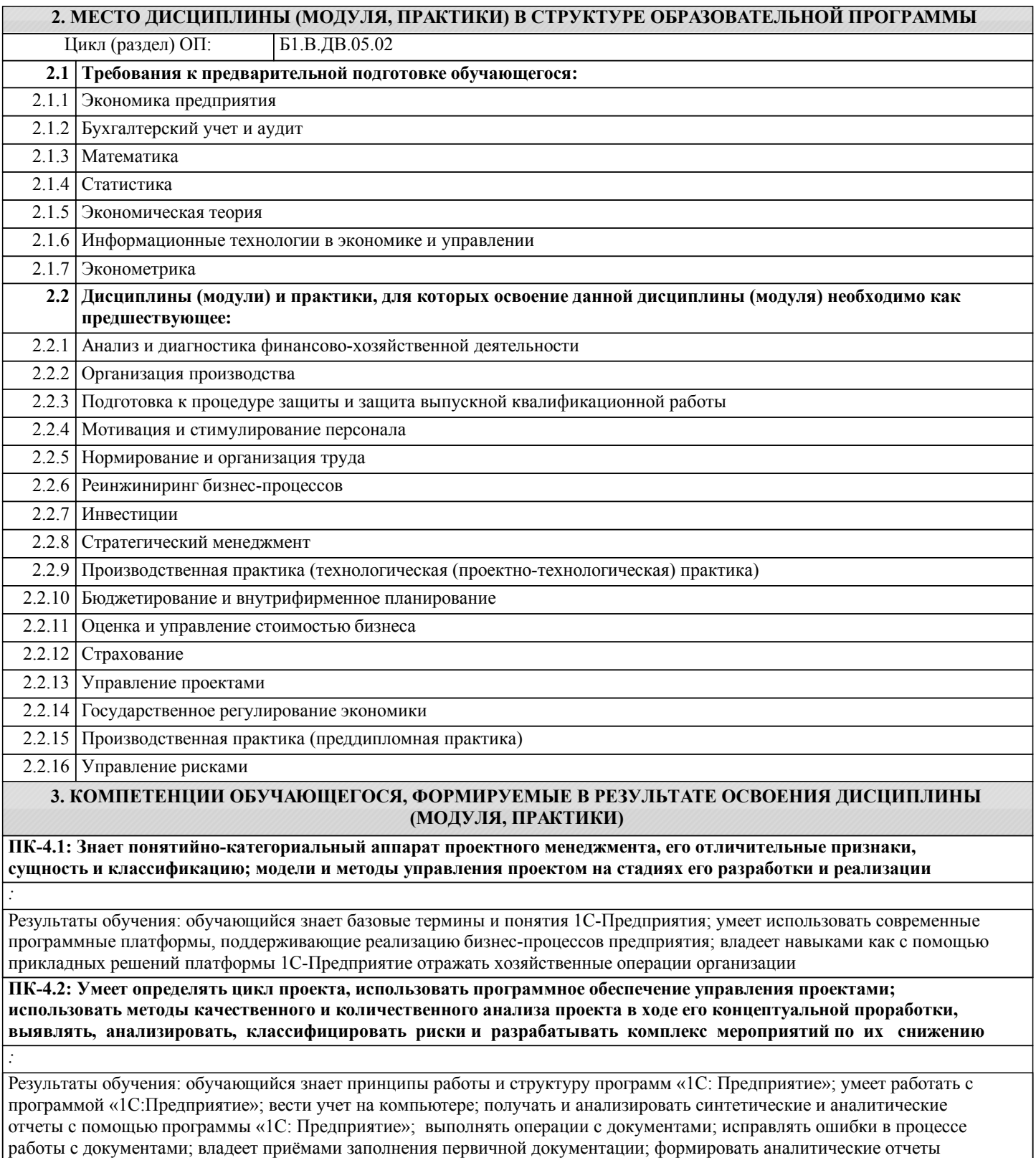

**ПК-4.3: Владеет навыками и инструментами разработки проекта, управления его стоимости, качества и реализации проекта**

*:*

*:* Результаты обучения: обучающийся знает теоретические и практические аспекты в области компьютерного учета деятельности предприятия; умеет анализировать получаемые результаты с помощью программных комплексов; ориентироваться на современном рынке информационных продуктов и услуг; владеет навыками самостоятельной работы на персональном компьютере с программными комплексами «1С Предприятие» **ПК-5.1: Знает типовые методики расчетов экономических и социально-экономических показателей, характеризующих деятельность хозяйствующих субъектов** *:* Результаты обучения: обучающийся знает назначение, состав, основные характеристики предусмотренные пакетом 1С:Предприятие; основные компоненты предусмотренные пакетом 1С:Предприятие, принципы обработки данных предусмотренные пакетом 1С:Предприятие; принципы защиты информации от несанкционированного доступа; правовые аспекты использования информационных технологий и программного обеспечения, предусмотренные пакетом 1С:Предприятие; основные угрозы и методы обеспечения информационной безопасности, предусмотренные пакетом 1С:Предприятие; умеет пользоваться источниками экономической информации для решения бухгалтерских задач; работать с пакетом прикладных программ «1С: Предприятие»; устанавливать и сопровождать программное обеспечение; владеет навыками работы на персональном компьютере для обработки информации: в окружении Windows; в пакете прикладных программ«1С: Предприятие» **ПК-5.2: Умеет применять типовые методики, действующую нормативно-правовую базу для определения экономических показателей, характеризующих деятельность хозяйствующих субъектов** *:* Результаты обучения: обучающийся знает основы работы в автоматизированной программе 1С:Предприятие; умеет применять на практике методики от работы с документами до составления регламентированной отчетности, контролировать состояние регламентированной (бухгалтерской и финансовой) отчетности; владеет приемами и методами решения наиболее типовых задач, с которыми приходится сталкиваться пользователям при работе в программе 1С **ПК-5.3: Владеет приемами выбора типовой методики расчета основных экономических и социально-**

**экономических показателей, характеризующих деятельность хозяйствующих субъектов**

Результаты обучения: обучающийся знает базовые понятия, используемые в программе 1С:Предприятие; умеет вести бухгалтерский учет в программе «1С:Предприятие» с учетом особенностей учетной политики в конкретной организации и специфики ее деятельности; владеет навыками отработки, возникающими в процессе внедрения и эксплуатации типового решения, созданного на платформе «1С:Предприятие 8.3»

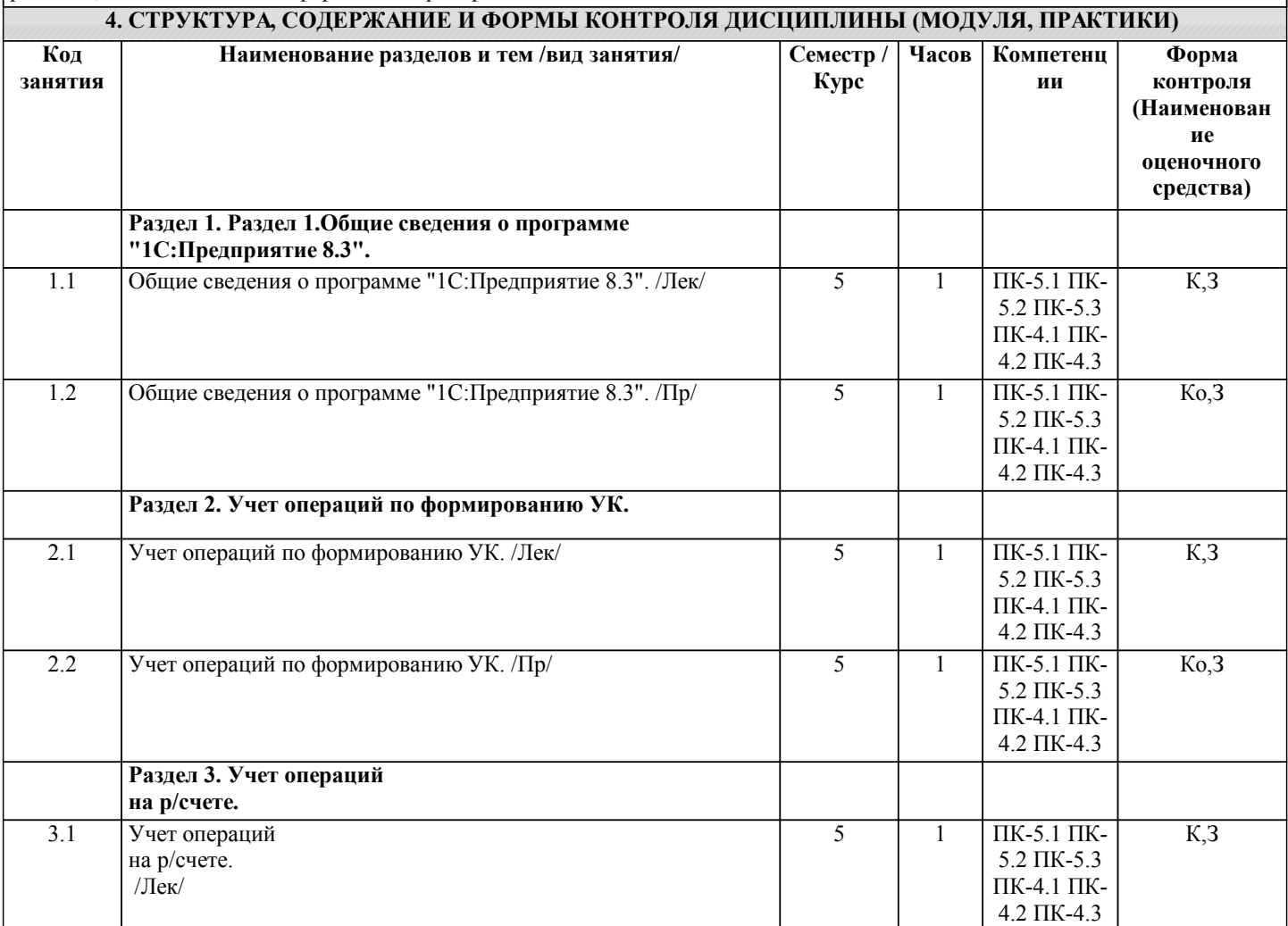

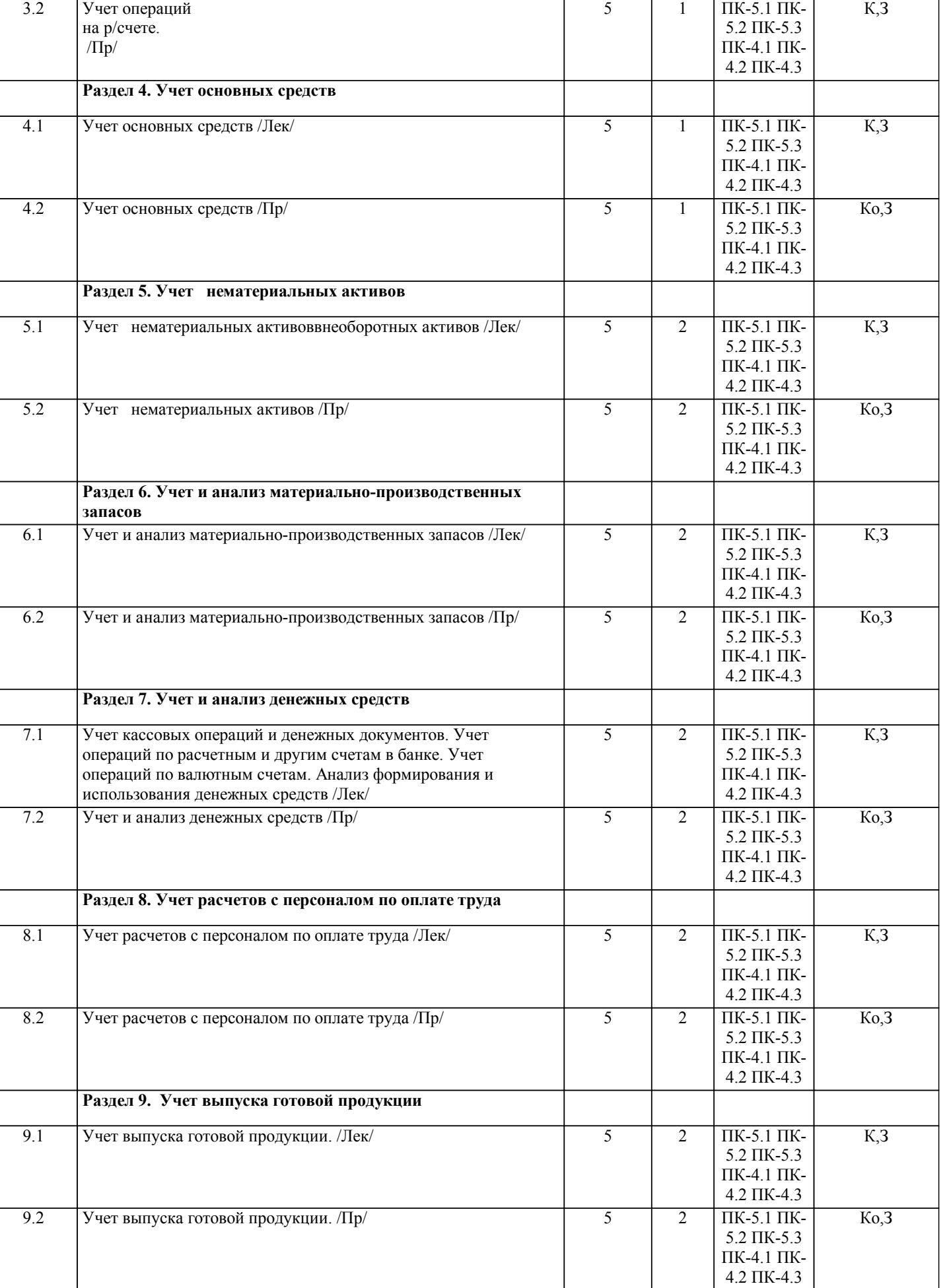

**Раздел 10. Выявление финансовых результатов.**

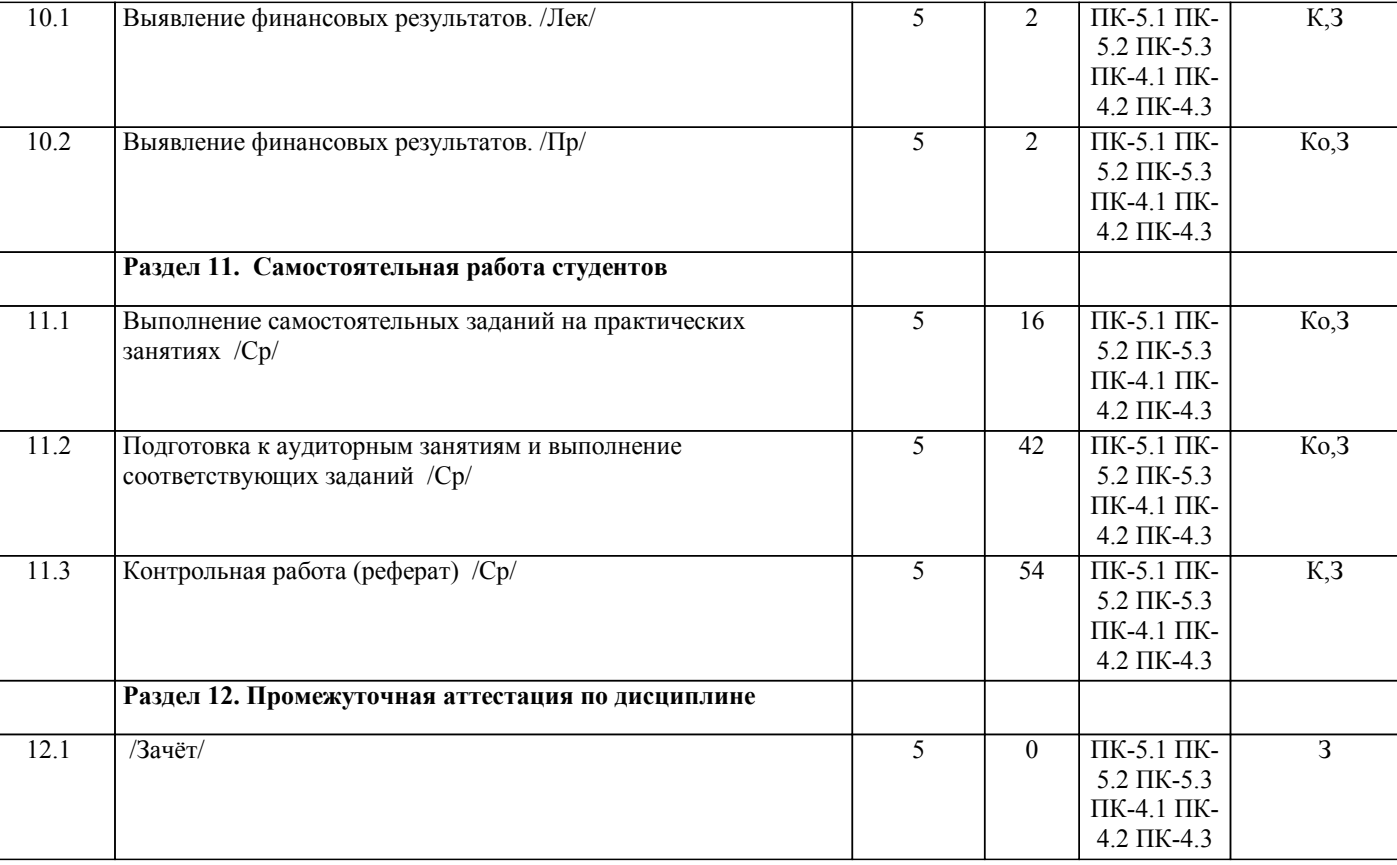

Примечание. Формы контроля: Эк – экзамен, К- контрольная работа, Ко- контрольный опрос, Сз- семестровое задание, З-зачет, ОП -отчет по практике.

## **5. ФОНД ОЦЕНОЧНЫХ СРЕДСТВ**

 Оценочные средства планируемых результатов обучения представлены в виде фондов оценочных средств (ФОС), разработанных в соответствии с локальным нормативным актом университета. ФОС может быть представлен в Приложении к рабочей программе.

Контрольные вопросы для проведения текущего контроля и промежуточной аттестации по итогам освоения дисциплины: Фонд оценочных средств по дисциплине является составной частью нормативно-методического обеспечения системы оценки качества освоения образовательной программы высшего образования. Фонд оценочных средств является приложением к рабочей программе по дисциплине и представляет собой совокупность контрольно-измерительных материалов и методов их использования, предназначенных для измерения уровня сформированности, закрепленных за дисциплиной, компетенций у студентов, и уровня достижения студентами установленных результатов освоения дисциплины. Фонд оценочных средств представлен в электронном учебно-методическом комплексе дисциплины

- Примерные тестовые задания
- 1. Из чего состоит конфигурация?
- а) объекты конфигурации;
- б) объекты встроенного языка;
- в) объекты информационной базы;
- г) верны ответы I и 3;
- д) верны все варианты.
- 2. Какие объекты используются в алгоритмах?
- а) объекты конфигурации;
- б) объекты встроенного языка прав;
- в) объекты информационной базы;
- г) верны ответы I и 3;
- д) верны все варианты.

3. Что содержится в объекте информационной базы при редактировании нового элемента справочника с табличными частями?

- а) данные реквизитов;
- б) ссылка на элемент справочника;
- в) строки табличных частей;
- г) верны ответы I и 3;
- д) верны все варианты.
- 4. Что содержится в объекте информационной базы при редактировании существующего в базе элемента справочника с
- табличными частями?
- а) данные реквизитов;

#### б) ссылку на элемент справочника;

в) строки табличных частей;

г) верны ответы 1 и 3;

д) верны все варианты.

- 5. Для включения отборов в списках по содержимому табличных частей объектов и их свойств, неотображаемых в форме:
- а) ничего дополнительно настраивать не надо, все реализовано на уровне платформы;
- б) реализуется только запросами;
- в) осуществляется только с помощью дополнительной настройки форм;
- г) необходимо создать объект критерии отбора.
- 6. Параметры сеанса инициируются:
- а) при запуске системы;
- б) при программном обращении;
- в) во время работы интерактивно;
- г) верны варианты I и 2; д) верны все варианты.
- 7. Роль, как объект конфигурации, отражает...
- а) статус и сферу ответственности ее носителя как сотрудника компании;
- б) совокупность доступных определенному пользователю объектов в среде "1С:Предприятие";
- в) совокупность прав действий в среде "1С:Предприятие" с возможностью присвоения конкретному пользователю;
- г) набор параметров пользователя.
- 8. Доступ к данным может задаваться...
- а) для видов объектов информационной базы;
- б) на объекты информационной базы;
- в) на свойства объектов информационной базы;
- г) на стандартные реквизиты объектов информационной базы;
- д) верны варианты 1 и 2;
- е) верны все варианты.
- 9. Компоненты программы 1С: Предприятие:
- а) бухгалтерский учет, оперативный учет, расчет;
- б) налоговый учет, расчет, оперативный учет;
- в) налоговый учет, бухгалтерский учет, расчет.
- 10. На одном компьютере можно установить … информационных баз:
- а) 6;
- б) 5;
- в) любое количество.
- 11. Клавиша, которую надо использовать для занесения новой строки в справочник:
- а) Enter;
- б) Insert;
- в) Ctrl.
- 12. Любые сведения, принимаемые и передаваемые, сохраняемые различными источниками:
- а) знания;
- б) информация;
- в) факты; 9
- г) данные;
- д) сигналы.
- 13. Процесс насыщения производства и всех сфер жизни и деятельности человека информацией:
- а) информационное общество;
- б) информатизация;
- в) компьютеризация;
- г) автоматизация;
- д) глобализация.
- 14. Текст запроса, который будет фактически будет исполняться системой компоновки данных определяется:
- а) в процессоре компоновки данных;
- б) в макете компоновки данных;
- в) в схеме компоновки данных;
- г) на этапе подготовки к созданию схемы компоновки данных.
- 15. В системе компоновки данных можно использовать следующие наборы данных:
- а) набор данных запрос;
- б) набор данных объект;
- в) набор данных объединение;
- г) верны ответы 1, 2;
- д) верны ответы 1, 3;
- е) верны ответы 1, 2, 3.
- 16. Для чего в 1С:Предприятие 8 реализовано выделение цветом синтаксических конструкций?
- а) для правильной работы синтаксического контроля модуля;
- б) для удобства редактирования текстов модулей;
- в) верно все вышеперечисленное.
- 17. У регистра сведений установлен режим записи "Независимый". Редактирование осуществляется в диалоге, ни одна из форм регистра не определена. При попытке интерактивного добавления в него "Записи" со значениями измерений,

комбинация которых уже прописана в регистре:

а) происходит замещение записи;

б) интерактивная запись в такой регистр невозможна;

в) возникает ошибочная ситуация;

г) на экран выводится предупреждение, но запись все равно записывается в базу данных.

18. Для каких объектов конфигурации возможен ввод предопределенных значений?

а) справочники;

б) документы;

в) планы видов характеристик, планы счетов, планы видов расчета;

г) все вышеперечисленные;

д) справочники, планы видов характеристик, планы счетов, планы видов расчета.

19. Каково соотношение плана счетов и регистра бухгалтерии?

а) один план счетов соответствует одному регистру бухгалтерии;

б) регистр бухгалтерии может быть привязан к нескольким планам счетов, а план счетов - к нескольким регистрам бухгалтерии;

в) несколько планов счетов могут быть привязаны к одному регистру бухгалтерии;

г) несколько регистров бухгалтерии могут быть привязаны к одному плану счетов.

20. При работе с временными таблицами менеджер временных таблиц:

а) создается в единственном экземпляре на информационную базу, попытка повторного создания приводит к исключительной ситуации;

б) может быть создан по одному экземпляру на сеанс (запуск 1С:Предприятие);

в) в рамках одного сеанса может быть создано произвольное количество экземпляров;

г) существует в единственном экземпляре, обращение к нему производится через соответствующее свойство глобального контекста.

Вопросы (задания) к промежуточной аттестации

1. Функциональное построение системы 1С: Предприятие.

2. Основная характеристика и функциональные возможности программы «1С: Бухгалтерия». Основные режимы запуска программы. Выбор информационной базы.

3. Проведение подготовительного этапа в программе «1С: Бухгалтерия». Установка общих параметров, настройка учетной политики предприятия. Ввод сведений об организации. Заполнение справочников.

4. Заполнение справочников. Использование иерархической структуры организации справочников (группы, подгруппы). Привести примеры.

5. Настройка плана счетов в программе «1С: Бухгалтерия».

6. Способы регистрации хозяйственных операций в программе «1С: Бухгалтерия».

7. Журнал операций, назначение, формат. Ввод операций вручную. Копирование, корректировка и удаление операций.

8. Журнал операций, назначение, формат. Ввод операций с помощью документов. Ввод на основании.

9. Основные виды и назначение журналов в программе «1С: Бухгалтерия». Основные действия с журналами.

10. Технология ввода остатков в программе «1С: Бухгалтерия».

11. Подготовка и формирование первичных документов, корректировка документов. Работа с журналами документов в программе «1С: Бухгалтерия».

12. Установка периода получения отчетности, виды отчетов. Показать на примере любого отчета.

13. Анализ хозяйственной деятельности. Стандартные отчеты.

14. Анализ хозяйственной деятельности. Регламентированные отчеты.

15. Сохранение и восстановление данных в системе «1С: Предприятие».

16. Практика учета. Порядок отражения в программе кассовых операций.

17. Практика учета. Порядок отражения в программе операций по расчетному счету.

18. Практика учета. Расчеты с подотчетными лицами.

19. Практика учета. Учет расчетов по оплате труда и отчислениям в социальные фонды.

20. Практика учета. Перечисление налогов и взносов с ФОТ.

21. Практика учета. Учет товаров.

22. Практика учета. Учет ОС.

23. Практика учета. Учет материалов.

24. Практика учета. Учет готовой продукции.

25. Практика учета. Учет расчетов с поставщиками и покупателями.

26. Практика учета. Проведение регламентных операций по завершению отчетного периода.

В рамках освоения дисциплины «1С: Предприятие» используются следующие критерии оценивания знаний студентов по оценочным средствам:

Студент в результате выполнения и сдачи оценочного средства может получить следующие оценки.

Отлично

Полностью и правильно выполнено, и оформлено задание.

При отчёте студент дал полные и правильные ответы на 90-100% задаваемых вопросов по теме работы. Хорошо

Полностью и с небольшими неточностями выполнено и оформлено задание.

При отчёте студент дал не полные и с небольшими ошибками ответы на все задаваемые вопросы по теме работы или доля правильных ответов составила 70 – 89%.

#### Удовлетворительно

Не полностью и с ошибками выполнено и оформлено задание.

При отчёте студент дал не полные ответы и не на все задаваемые вопросы по теме работы. Доля правильных ответов составила 50 – 69%.

Неудовлетворительно

Студент не выполнил задание. Доля правильных ответов составила менее 50%.

Оценивание компетенций при изучении дисциплины «1С: Предприятие»

Исходя из 100-балльной (пятибалльной) системы оценивания системы оценки успеваемости студентов, в ходе освоения изучаемой дисциплины студент получает итоговую оценку, по которой оценивается уровень освоения компетенций. 90-100 баллов (отлично) повышенный уровень

Студент демонстрирует сформированность компетенций на повышенном уровне, обнаруживает всестороннее, систематическое и глубокое знание учебного материала, усвоил основную литературу и знаком с дополнительной литературой, рекомендованной программой, умеет свободно выполнять практические задания, предусмотренные программой, свободно оперирует приобретенными знаниями, умениями и навыками, применяет их в ситуациях повышенной сложности.

76-89 баллов (хорошо) базовый уровень

Студент демонстрирует сформированность дисциплинарной компетенций на базовом уровне: основные знания, умения и навыки освоены, но допускаются незначительные ошибки, неточности, затруднения при аналитических операциях, переносе знаний, умений и навыков на новые, нестандартные ситуации.

61-75 баллов (удовлетворительно) пороговый уровень

Студент демонстрирует сформированность компетенций на пороговом уровне: в ходе контрольных мероприятий допускаются значительные ошибки, проявляется отсутствие отдельных знаний, умений, навыков по компетенциям, студент испытывает значительные затруднения при оперировании знаниями, умениями и навыками при их переносе на новые ситуации

0-60 баллов (неудовлетворительно) уровень освоения компетенций ниже порогового Компетенции не сформированы. Проявляется недостаточность знаний, умений, навыков.

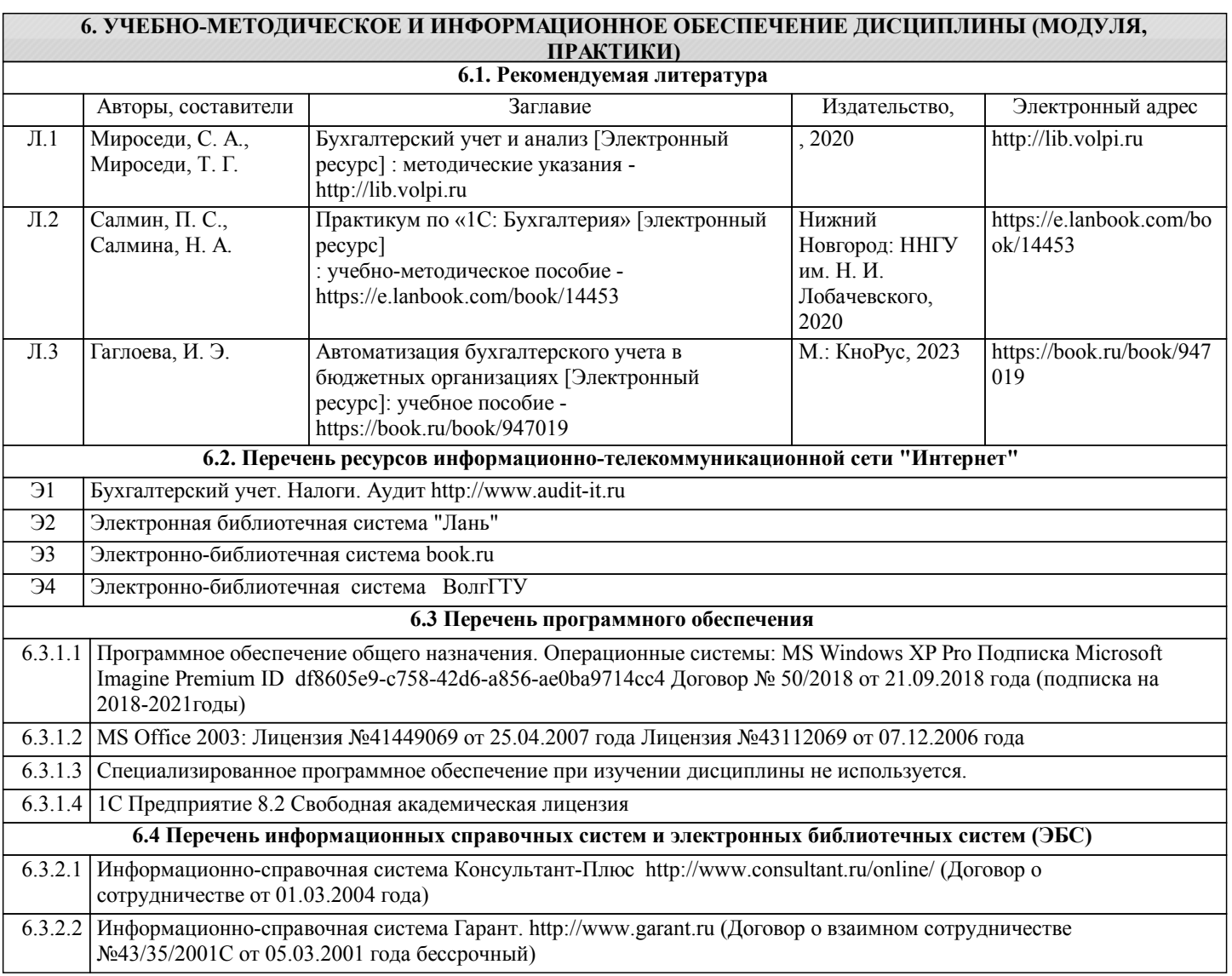

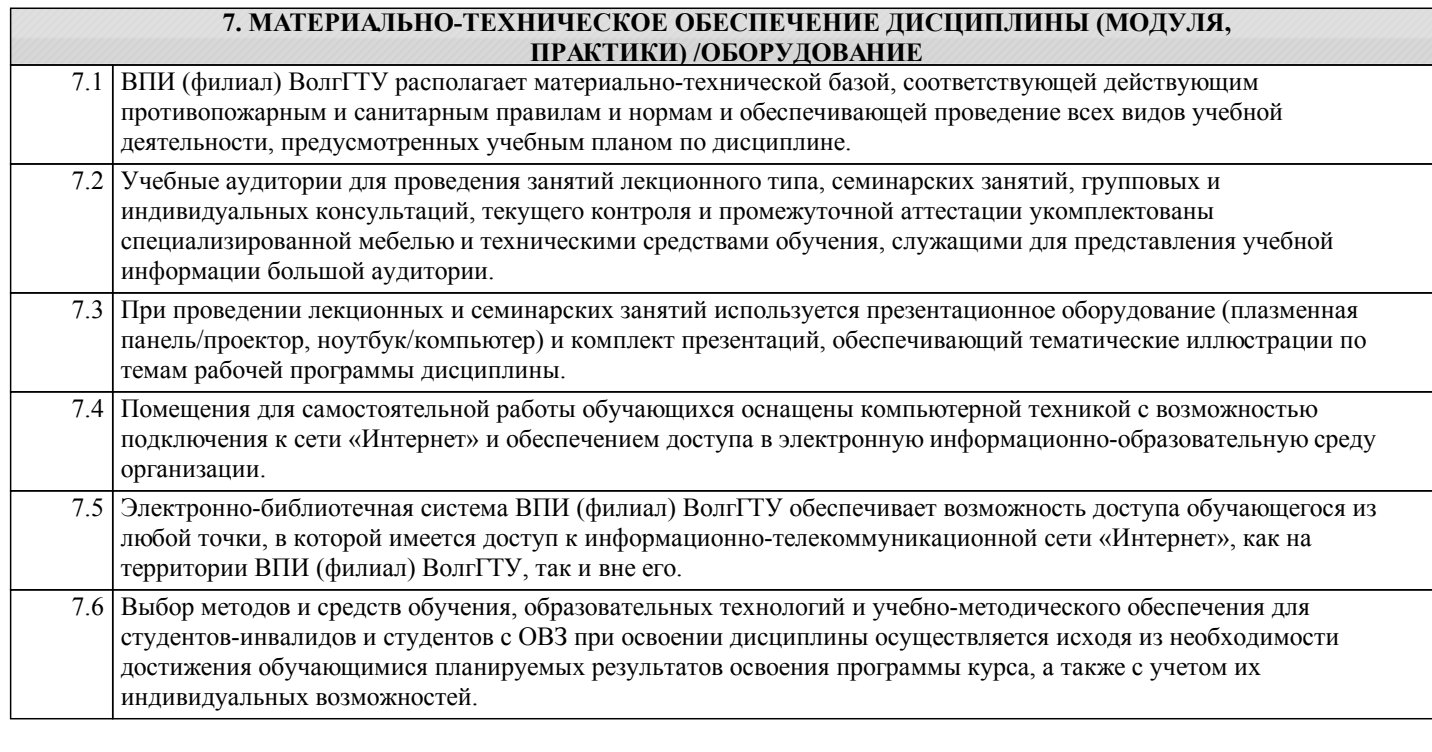

#### **8. МЕТОДИЧЕСКИЕ УКАЗАНИЯ ДЛЯ ОБУЧАЮЩИХСЯ ПО ОСВОЕНИЮ ДИСЦИПЛИНЫ (МОДУЛЯ, ПРАКТИКИ)**

Планирование и организация времени, необходимого для изучения дисциплины:

Важным условием успешного освоения дисциплины является создание студентом системы правильной организации своего труда, позволяющей распределить учебную нагрузку равномерно в соответствии с графиком образовательного процесса. Большую помощь в этом может оказать составление плана работы на семестр, месяц, неделю, день. Его наличие позволит подчинить свободное время целям учебы, трудиться более успешно и эффективно. Нужно осуществлять самоконтроль, который является необходимым условием успешной учебы. Все задания к практическим занятиям, а также задания, вынесенные на самостоятельную работу, рекомендуется выполнять непосредственно после соответствующей темы лекционного курса, что способствует лучшему усвоению материала, позволяет своевременно выявить и устранить «пробелы» в знаниях, систематизировать ранее пройденный материал, на его основе приступить к овладению новыми знаниями, умениями и навыками.

Методические указания к лекционным занятиям:

Основу теоретического обучения студентов составляют лекции. Они дают систематизированные знания о наиболее сложных и актуальных проблемах изучаемой дисциплины. На лекциях особое внимание уделяется не только усвоению студентами изучаемых проблем, но и стимулированию их активной познавательной деятельности, творческого мышления, развитию научного мировоззрения, профессионально-значимых свойств и качеств. Лекции по учебной дисциплине проводятся, как правило, как проблемные в форме диалога (интерактивные).

Осуществляя учебные действия на лекционных занятиях, студенты должны внимательно воспринимать действия преподавателя, запоминать складывающиеся образы, мыслить, добиваться понимания изучаемого предмета, применения знаний на практике, при решении учебно-профессиональных задач. Студенты должны аккуратно вести конспект. В случае недопонимания какой-либо части предмета следует задать вопрос преподавателю. В процессе работы на лекции необходимо также выполнять в конспектах модели изучаемого предмета (рисунки, схемы, чертежи и т.д.), которые использует преподаватель.

Работу над конспектом следует начинать с его доработки, желательно в тот же день, пока материал еще легко воспроизводим в памяти (через 10 часов после лекции в памяти остается не более 30-40 % материала). С целью доработки необходимо прочитать записи, восстановить текст в памяти, а также исправить описки, расшифровать не принятые ранее сокращения, заполнить пропущенные места, понять текст, вникнуть в его смысл. Далее прочитать материал по рекомендуемой литературе, разрешая в ходе чтения возникшие ранее затруднения, вопросы, а также дополняя и исправляя свои записи. Записи должны быть наглядными, для чего следует применять различные способы выделений. В ходе доработки конспекта углубляются, расширяются и закрепляются знания, а также дополняется, исправляется и совершенствуется конспект.

#### Подготовка к практическим занятиям:

Подготовленный конспект и рекомендуемая литература используются при подготовке к семинарским и практическим занятиям. Подготовка сводится к внимательному прочтению учебного материала, к выводу с карандашом в руках всех утверждений и формул, к решению примеров, задач, к ответам на вопросы. Примеры, задачи, вопросы по теме являются средством самоконтроля.

Непременным условием глубокого усвоения учебного материала является знание основ, на которых строится изложение материала. Обычно преподаватель напоминает, какой ранее изученный материал и в какой степени требуется подготовить к очередному занятию. Обращение к ранее изученному материалу не только помогает восстановить в памяти известные

положения, выводы, но и приводит разрозненные знания в систему, углубляет и расширяет их. Каждый возврат к старому материалу позволяет найти в нем что-то новое, переосмыслить его с иных позиций, определить для него наиболее подходящее место в уже имеющейся системе знаний. Неоднократное обращение к пройденному материалу является наиболее рациональной формой приобретения и закрепления знаний.

Для успешного освоения материала студентам рекомендуется сначала ознакомиться с учебным материалом, изложенным в лекциях и основной литературе, затем выполнить самостоятельные задания, при необходимости обращаясь к дополнительной литературе.

При подготовке к семинару можно выделить 2 этапа: - организационный; - закрепление и углубление теоретических знаний.

На первом этапе студент планирует свою самостоятельную работу, которая включает: - уяснение задания на самостоятельную работу; - подбор рекомендованной литературы; - составление плана работы, в котором определяются основные пункты предстоящей подготовки.

Составление плана дисциплинирует и повышает организованность в работе. Второй этап включает непосредственную подготовку студента к занятию. Начинать надо с изучения рекомендованной литературы. Необходимо помнить, что на лекции обычно рассматривается не весь материал, а только его наиболее важная и сложная часть, требующая пояснений преподавателя в процессе контактной работы со студентами. Остальная его часть восполняется в процессе самостоятельной работы. В связи с этим работа с рекомендованной литературой обязательна. Особое внимание при этом необходимо обратить на содержание основных положений и выводов, объяснение явлений и фактов, уяснение практического приложения рассматриваемых теоретических вопросов. В процессе этой работы студент должен стремиться понять и запомнить основные положения рассматриваемого материала, примеры, поясняющие его, разобраться в иллюстративном материале, задачах.

Заканчивать подготовку следует составлением плана (перечня основных пунктов) по изучаемому материалу (вопросу). Такой план позволяет составить концентрированное, сжатое представление по изучаемым вопросам и структурировать изученный материал.

Целесообразно готовиться к практическим занятиям заблаговременно, а именно: на основе изучения рекомендованной литературы выписать в контекст основные категории и понятия по учебной дисциплине, подготовить развернутые планы ответов и краткое содержание выполненных заданий.

#### Методические указания к контрольной работе:

Контрольная работа – один из видов самостоятельной работы студентов, направленный на выявление уровня усвоения учебного материала. Контрольная работа является документом, выступающим особой формой отчетности по самостоятельной работе студента в процессе изучения курса, представляет собой итог самостоятельного изучения студентом дисциплины. Написанию контрольной работы предшествует большая самостоятельная работа по изучению учебной, специальной научной литературы. Она позволяет студенту овладеть комплексом основных навыков и приемов анализа, обобщения, классификации полученной информации, которая поможет в дальнейшей профессиональной деятельности. При написании работы обязательны цитирование, ссылки на источники и статистические данные. Содержание контрольной работы студента определяется учебной программой дисциплины, фондом оценочных средств, методическими материалами, которые представлены в ЭИОС института.

Рекомендации по работе с литературой:

Работу с литературой целесообразно начать с изучения общих работ по теме, а также учебников и учебных пособий. Далее рекомендуется перейти к анализу монографий и статей, рассматривающих отдельные аспекты проблем, изучаемых в рамках курса, а также официальных материалов, в которых могут содержаться основные вопросы изучаемой проблемы. Работу с источниками надо начинать с ознакомительного чтения, т.е. просмотреть текст, выделяя его структурные единицы. При ознакомительном чтении закладками отмечаются те страницы, которые требуют более внимательного изучения.

В зависимости от результатов ознакомительного чтения выбирается дальнейший способ работы с источником. Если для разрешения поставленной задачи требуется изучение некоторых фрагментов текста, то используется метод выборочного чтения. Если в книге нет подробного оглавления, следует обратить внимание на предметные и именные указатели. Избранные фрагменты или весь текст (если он целиком имеет отношение к теме) требуют вдумчивого, неторопливого чтения с «мысленной проработкой» материала. Такое чтение предполагает выделение: 1) главного в тексте; 2) основных аргументов; 3) выводов. Особое внимание следует обратить на то, вытекает тезис из аргументов или нет. Необходимо также проанализировать какие из утверждений автора носят проблематичный, гипотетический характер, и уловить скрытые вопросы.

Подготовка к промежуточной аттестации по дисциплине:

При подготовке к промежуточной аттестации целесообразно:

1) внимательно изучить перечень вопросов к промежуточной аттестации по дисциплине и определить, в каких источниках находятся сведения, необходимые для ответа на них;

2) внимательно прочитать рекомендованную литературу;

3) составить краткие конспекты ответов (планы ответов).

Освоение дисциплины студентами-инвалидами и студентами с ОВЗ.

Освоение дисциплины студентами-инвалидами и студентами с ОВЗ осуществляется с учетом особенностей психофизического развития, индивидуальных возможностей и состояния здоровья таких обучающихся. Например, для слабослышащих студентов эффективна практика опережающего чтения, когда студенты заранее знакомятся с лекционным материалом и обращают внимание на незнакомые и непонятные слова и фрагменты. Такой вариант организации работы позволяет студентам лучше ориентироваться в потоке новой информации, заранее обратить внимание на сложные моменты.

При лекционной форме занятий слабовидящим рекомендуется использовать звукозаписывающие устройства и компьютеры как способ конспектирования во время занятий.

Форма проведения текущей и промежуточной аттестации для студентов-инвалидов и студентов с ОВЗ устанавливается с учетом индивидуальных психофизических особенностей (устно, письменно на бумаге, письменно на компьютере, в форме тестирования и т.п.). При необходимости предоставляется дополнительное время для подготовки ответа на зачете или экзамене.